## REACTOME\_MUSCLE\_CONTRACTION

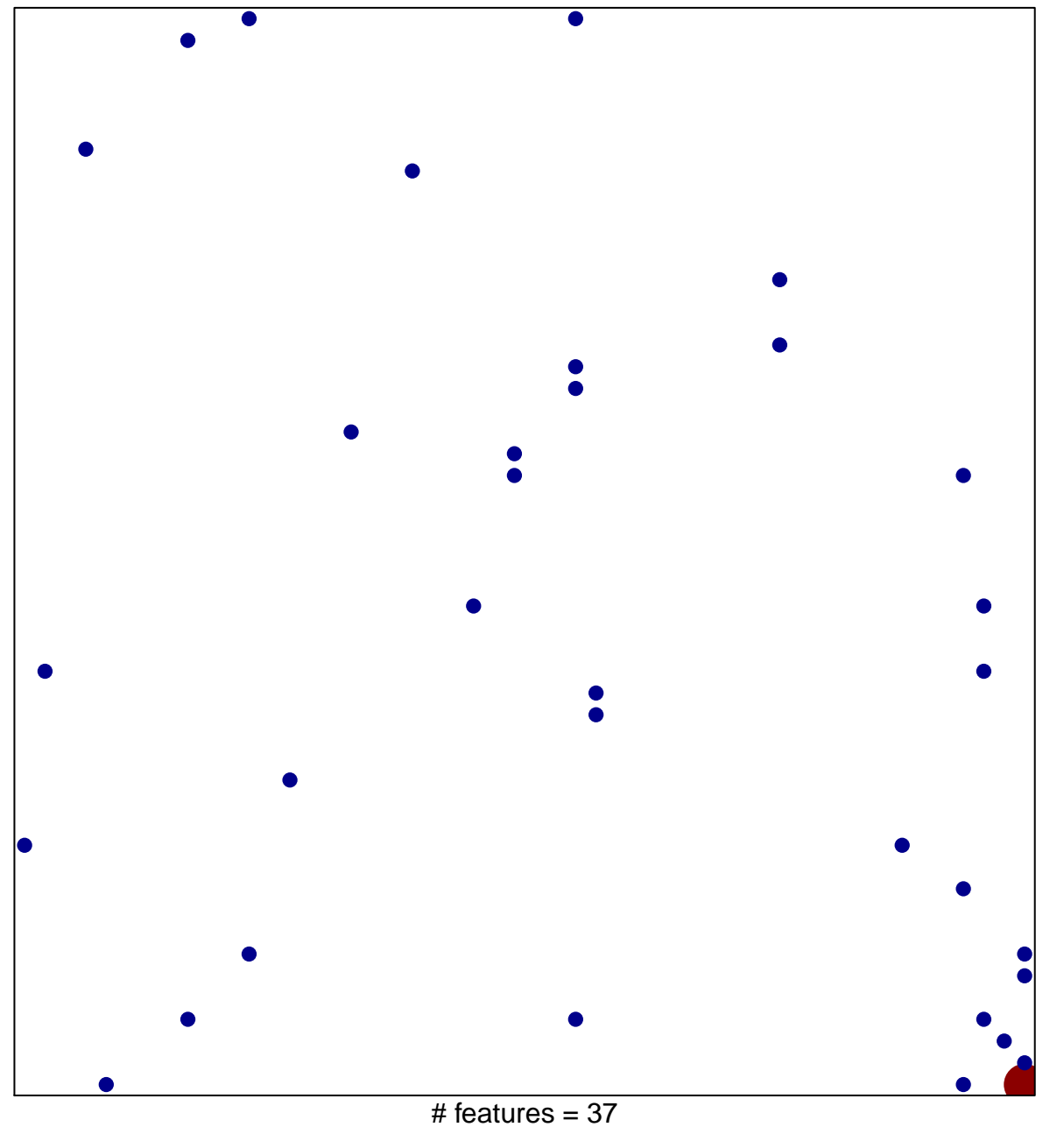

chi-square  $p = 0.78$ 

## **REACTOME\_MUSCLE\_CONTRACTION**

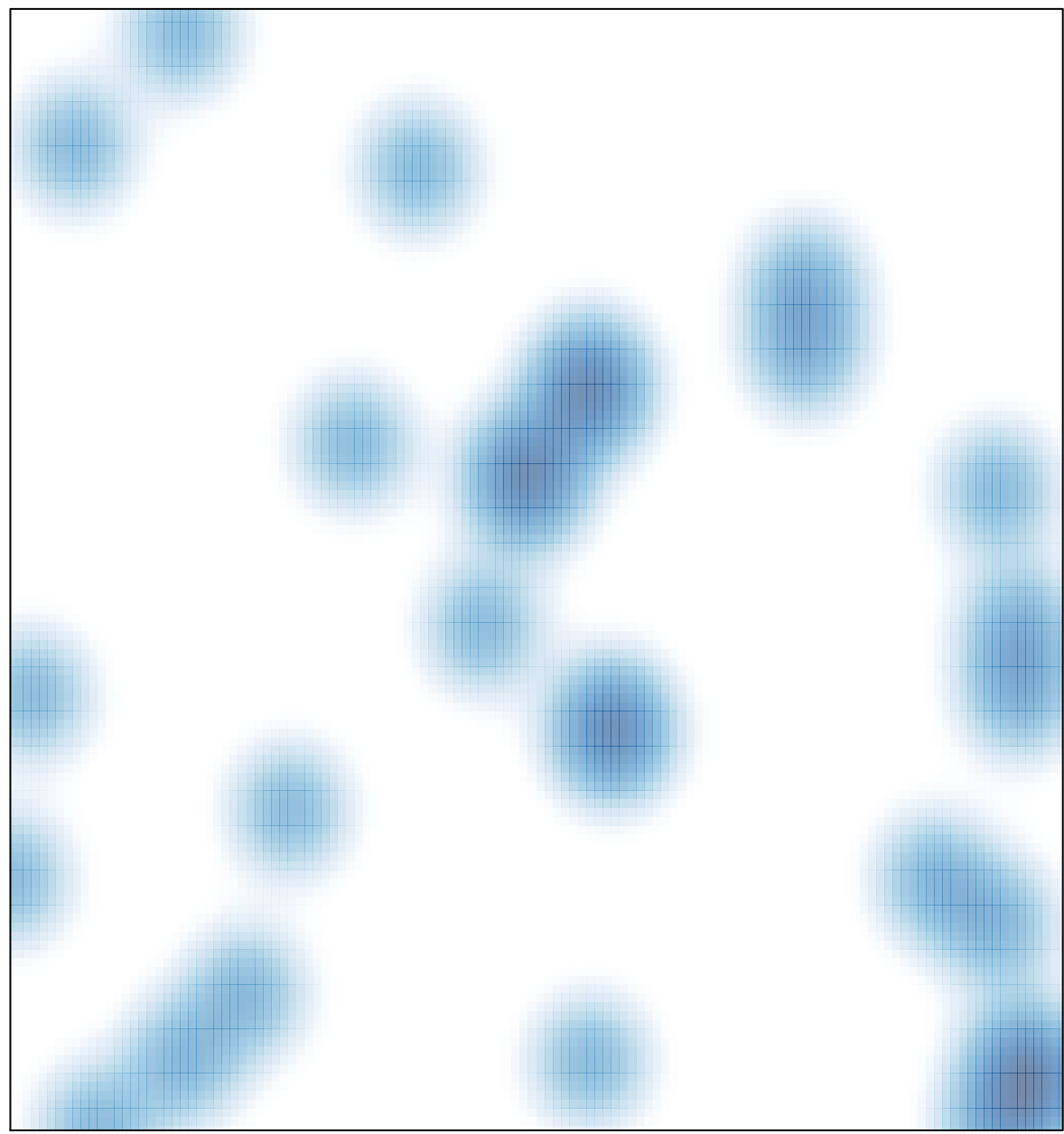

# features =  $37$ , max =  $4$